## Indice delle figure

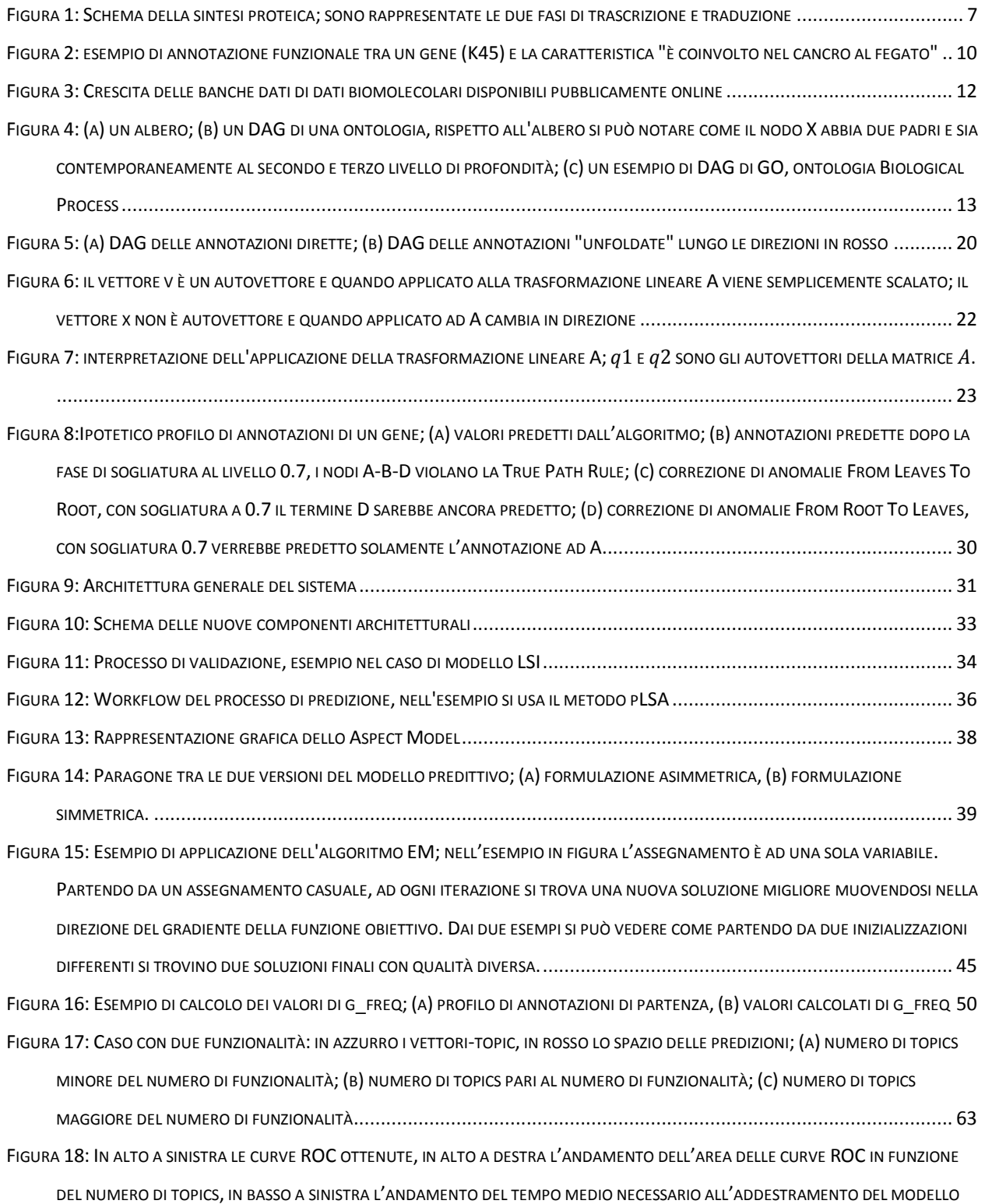

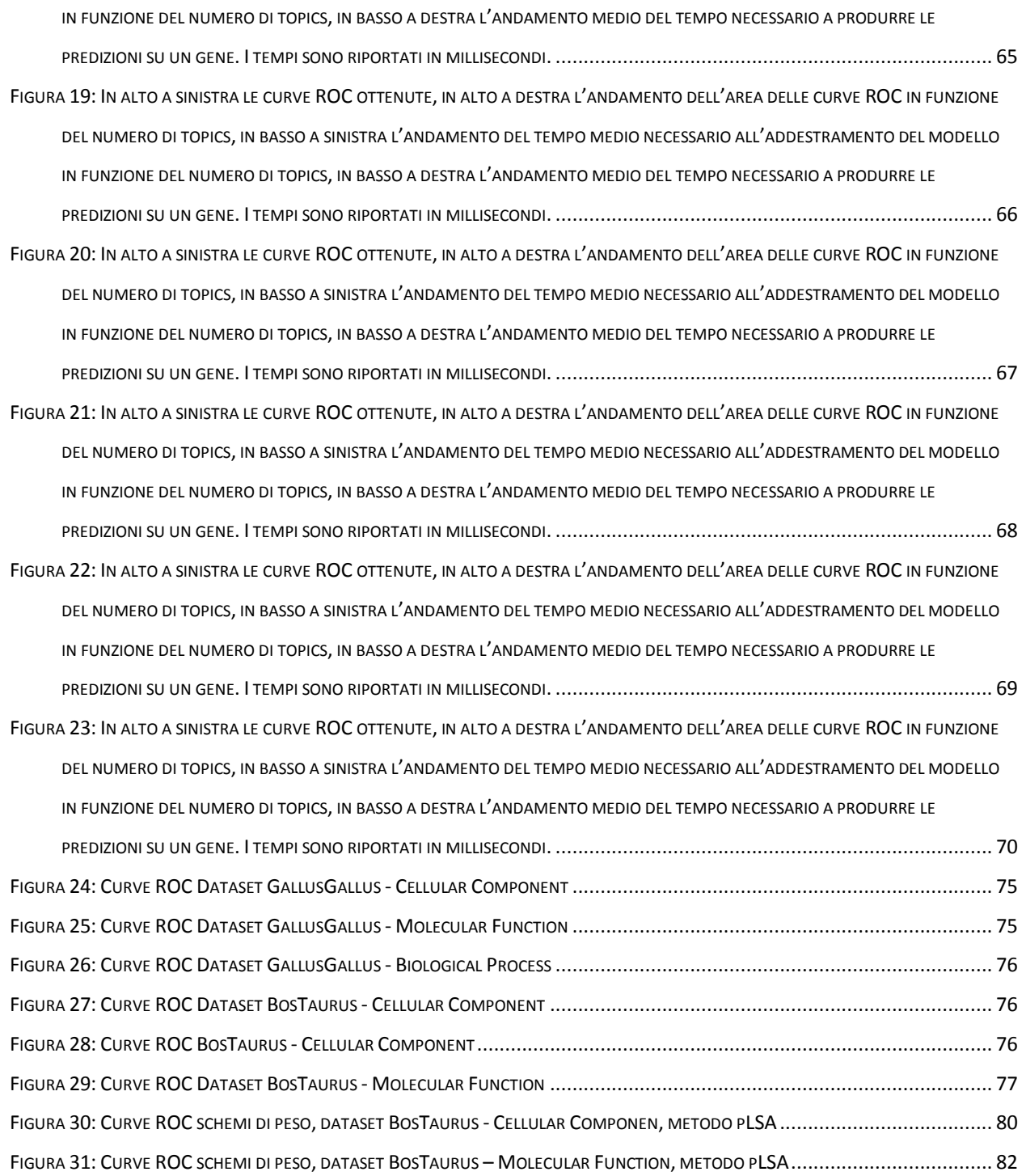